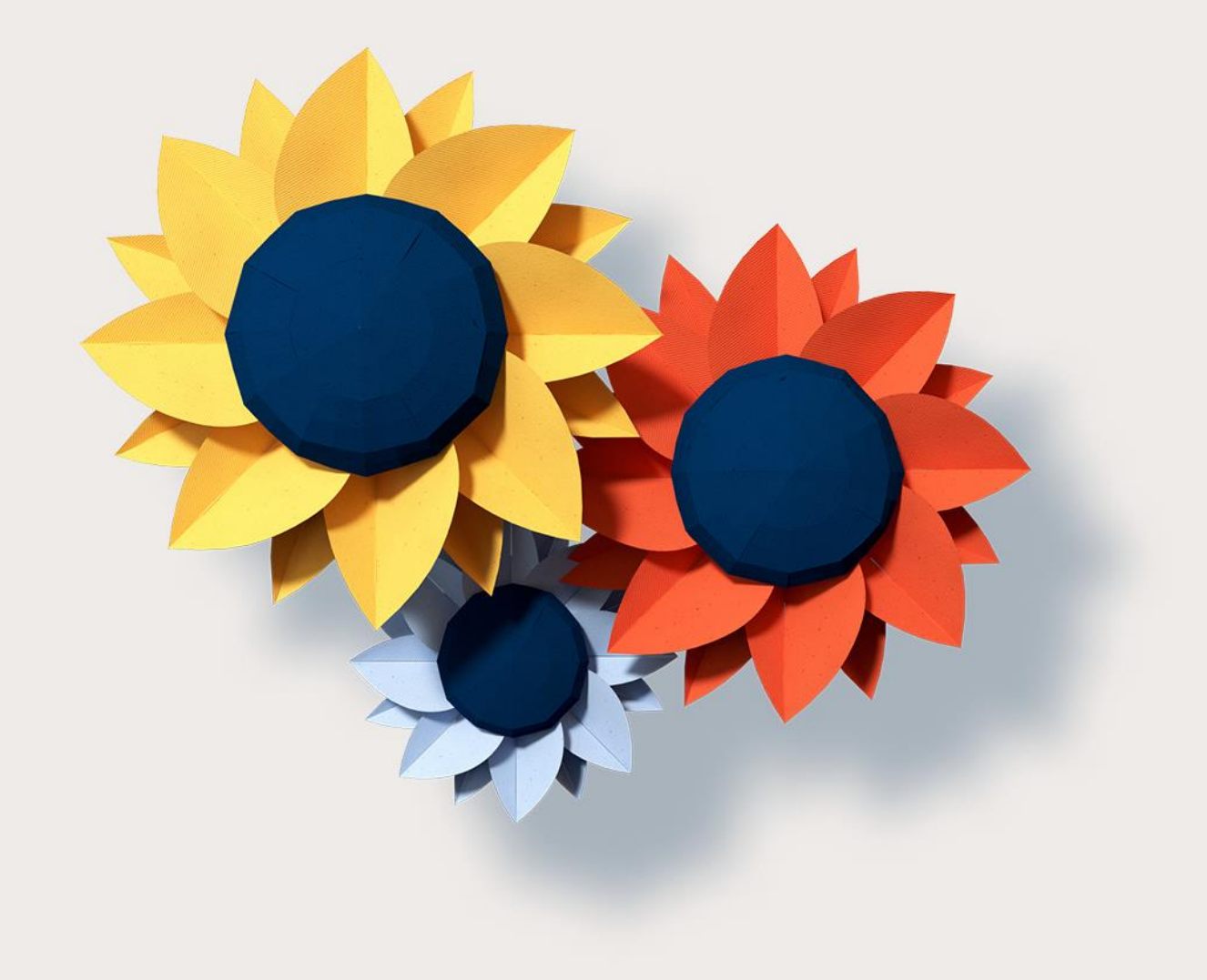

# **Curso :**

## **Cómo navegar por PeopleNet Payroll**

## <span id="page-1-0"></span>AGENDA

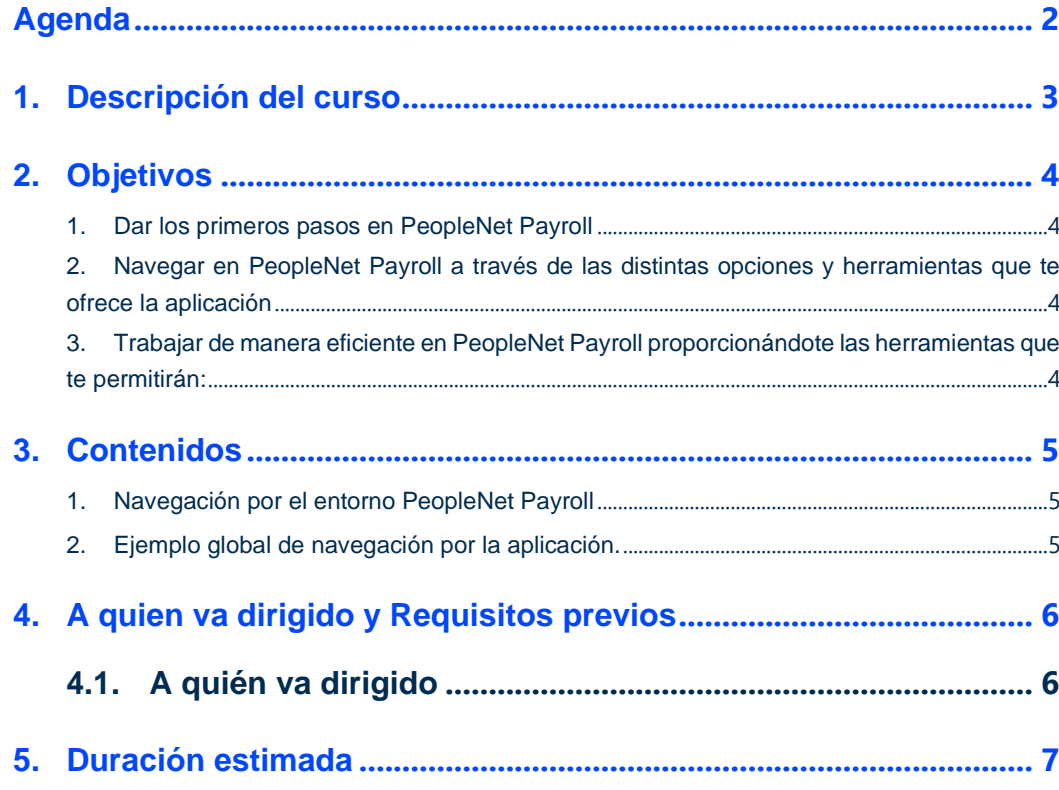

#### <span id="page-2-0"></span>**1. DESCRIPCIÓN DEL CURSO**

 $\overline{\mathsf{R}}$ 

Bienvenido al curso "Cómo navegar por PeopleNet Payroll"

Basamos la navegación actual en PeopleNet Payroll en la experiencia de usuario obtenida de nuestros clientes y personal interno.

Nuestro objetivo es lograr que sea una navegación sencilla, intuitiva, sobre un entorno de trabajo atractivo y amigable.

En este curso te enseñaremos las distintas opciones que tienes disponible para navegar por PeopleNet Payroll con el objetivo de que trabajes de manera eficiente.

Usaremos durante el curso los siguientes recursos didácticos online para que la formación sea efectiva: videos explicativos, ejercicios prácticos, documentación, ideas refuerzo, objetivos perseguidos y contenidos, test de asimilación de conocimientos, animaciones, etc.

Adicionalmente realizaremos un seguimiento del avance del curso a través de nuestro campus y te acompañaremos a lo largo del curso para resolver las dudas que puedas tener en cada momento.

#### <span id="page-3-0"></span>**2. OBJETIVOS**

<span id="page-3-1"></span>En este curso aprenderás a:

- **1. Dar los primeros pasos en PeopleNet Payroll**
- <span id="page-3-2"></span>**2. Navegar en PeopleNet Payroll a través de las distintas opciones y herramientas que te ofrece la aplicación**
- <span id="page-3-3"></span>**3. Trabajar de manera eficiente en PeopleNet Payroll proporcionándote las herramientas que te permitirán:**
	- llegar a cualquier lugar de la aplicación de manera óptima para que realices tus procesos de personal y nómina.
	- obtener la información que necesites en cada momento pudiéndola presentar mediante informes y gráficos personalizados

#### <span id="page-4-0"></span>**3. CONTENIDOS**

<span id="page-4-1"></span>Los contenidos que abordaremos a lo largo del curso son los siguientes:

#### **1. Navegación por el entorno PeopleNet Payroll**

- Primeros pasos:
	- o Cómo conectarse
	- o Desbloqueo de usuarios y regeneración de contraseña
- Métodos de navegación
	- o Opciones de menú
	- o Búsqueda
	- o Escritorio
	- o Navegación con el explorador
- Cómo trabajar de manera eficiente.
	- o Ventana de Filtro, lista y registro
	- o Gestión de datos
		- **·** Introducción y almacenamiento de información en la base de datos. Gestión de registros. Exportación a Excel.
		- Funcionamiento de los procesos y realización de acciones con los datos introducidos.
		- Uso de la información introducida y toma de decisiones en la organización
		- Análisis de los datos: Informes y gráficos.
- <span id="page-4-2"></span>**2. Ejemplo global de navegación por la aplicación.**

### <span id="page-5-1"></span><span id="page-5-0"></span>4.1. A quién va dirigido

- Usuarios finales y usuarios clave del área de personal y nómina
- Cualquier persona que esté interesada en la información almacenada en PeopleNet Payroll

## <span id="page-6-0"></span>**5. DURACIÓN ESTIMADA**

3 horas aproximadamente.

 $\circledS$ ¿Sabías que este curso te permitirá ser más productivo y eficiente en tus procesos de personal y nómina?